## Step By Step Procedure to Approve/Reject the Request of the Addition of College/ Stand Alone Institutes in AISHE Database by University/Sectoral Nodal Officer & State Nodal Officer

To approve/Reject the Request of Addition of Institute Name in AISHE Database, please login on AISHE web portal with your user-Id and password.

**Step 1:** After successful Login, Click on the 'Institute Management' Link available on the Dashboard. The Following screen will appear.

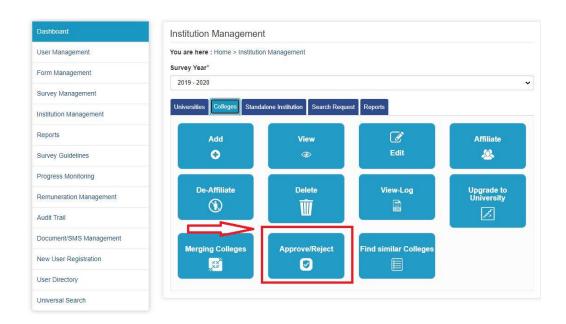

**Step 2:** Click on Approve/Reject link to Approve or Reject the Request of Addition of Institute in AISHE Database.

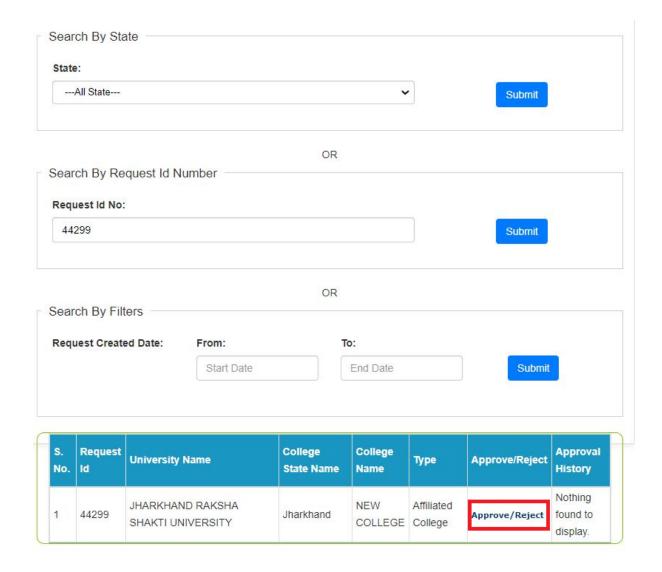

**Step 3:** Enter the request id/select state /enter from and to date and click **Submit**.

**Step 4:** On clicking **Approve/Reject** the following screen will appear.

The screen will have Details of the Institute and the person submitting the request along with the list of names of similar Colleges, so that it is easier to take the decision on the request.

| ollege details                          |                      |                        |               |                               |        |
|-----------------------------------------|----------------------|------------------------|---------------|-------------------------------|--------|
| ame:                                    | State                | 8.795.5                |               |                               |        |
| NEW COLLEGE                             |                      | Jharkhand              |               |                               |        |
| District:                               |                      | Location:              | Location:     |                               |        |
| Ramgarh                                 |                      | Urban                  |               |                               |        |
| College Type:                           |                      | Management Type:       |               |                               |        |
| Affiliated College                      |                      | Central Government     |               |                               |        |
| ffiliating University Name:             |                      |                        |               |                               |        |
| JHARKHAND RAKSHA SHAKT                  | UNIVERSITY           |                        |               |                               |        |
| Institution Affiliated earlier to       | any other University |                        |               |                               |        |
| NO                                      |                      |                        |               |                               |        |
| ear from Which Admission Sta            | ırted                |                        |               |                               |        |
| 2019-2020                               |                      |                        |               |                               |        |
| ploaded Document Click here t           | to view              |                        |               |                               |        |
|                                         |                      |                        |               |                               |        |
| imilar institutions already exis        |                      |                        |               |                               |        |
| Aishe Code                              | Category             | University/State       | Body          | Institution<br>Name           | Status |
| C-56874                                 | College              | Vinoba Bhave Universit | y, Hazaribagh | Womens<br>College,<br>Ramgarh | Active |
| Nodal Officer Details                   |                      |                        |               |                               |        |
| Officer Name:                           |                      |                        | Desig         | nation:                       |        |
| sahil                                   |                      |                        | director      |                               |        |
| Email:                                  |                      | Gender:                |               |                               |        |
| userid@123.com                          |                      | Male                   |               |                               |        |
| Phone Landline:                         |                      | Mobile                 |               | ile:                          |        |
| =                                       |                      | 980000000              |               |                               |        |
|                                         |                      |                        |               |                               |        |
| Head Of Institution De<br>Officer Name: | tails                |                        | Desig         | nation:                       |        |
| sahil                                   |                      | director               |               |                               |        |
| Email:                                  |                      | Gender:                |               |                               |        |
| userid@123.com                          |                      | Male                   |               |                               |        |
| Phone Landline:                         |                      |                        | Mobile        | e:                            |        |
|                                         |                      |                        | 980000000     |                               |        |
|                                         |                      |                        |               |                               |        |
| Address for correspor<br>Line1:         | ndence               |                        | Line2:        |                               |        |
| fgh                                     |                      |                        |               |                               |        |
| State:                                  |                      |                        | Distric       | nt:                           |        |
| Jharkhand                               |                      |                        | Ramgarh       |                               |        |
| Pincode:                                |                      |                        | Appro         | ve/Reject                     |        |
| 666666                                  |                      |                        |               | prove O                       |        |
|                                         |                      |                        |               |                               |        |
| Domarke.                                |                      |                        |               |                               |        |
| Remarks:                                | 7                    |                        |               |                               |        |

Kindly Approve or Reject the Institute Addition Request by selecting the corresponding Radio Button and then click on the **Submit** Button. In case of Rejection, Remarks is mandatory in order to communicate the Institute the reason for rejection of the Request. Giving Remarks is not required in case of approval.

- 1. If the Institute Addition Request is rejected by UNO/SNO, the communication regarding the rejection will be sent to the Nodal Officers/the concerned Officers through E-mail/SMS on the registered mail-ID/Mobile Number and NO action will be required at the end of MHRD.
- 2. If the Institute Addition Request is accepted by UNO/SNO, the final approval for addition of the Institute name in AISHE Database will be given by the MHRD on the basis of remarks/action of the UNO/SNO. The communication regarding the approval of the request id and inclusion of the Institute in AISHE Database will be communicated to the Nodal Officers and the concerned Officers through E-mail/SMS on the registered mail-ID/Mobile Number.

\*\*\*\*